# **iLab Solutions Sample Processing**

### Managing and Organizing Samples Across Requests

**January 15, 2015** 

## **iLab Solutions**

Save money. Save time. Accelerate research.

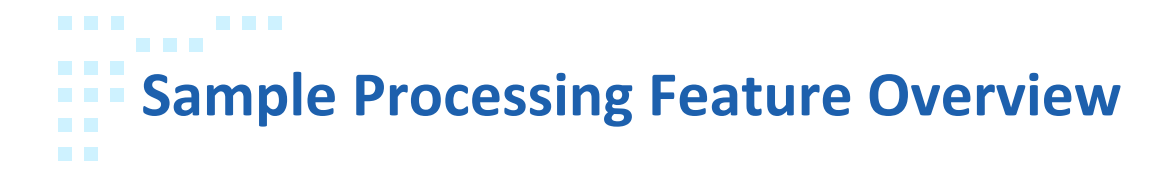

- iLab has developed an Sample Processor (SP) feature to be used in cooperation with the iLab Core Facility Management software
- SP will allow some cores (e.g., Sanger Sequencing, Oligo synthesis, Proteomics, etc.) to use iLab for their workflow management
- Both the core and researcher will realize an increase in efficiency with the use of this feature
	- Uninterrupted workflow from request submission to sample processing to billing and reporting
	- $-$  Easily identify samples from multiple submissions and combine into one workflow
	- $-$  Flexible container types, request forms, and equipment input files
	- $-$  Universal design to support variety of workflow needs

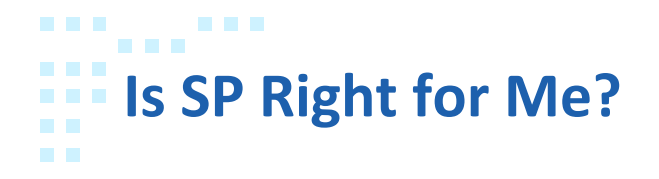

- Do I provide a service that requires the user to submit samples for processing?
- Are the samples run on an instrument that requires each sample to be identifiable?
- Do I often receive multiple samples per request?
- Do I run samples from multiple requests in a single run?

*If the answers are Yes to all of these questions, SP will meet your needs!* 

### **Sample submission and sample processing workflow in iLab** . . .

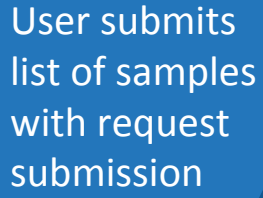

Core reviews request, builds quote (if applicable), and accepts work

User drops off samples 

Core can view list of all samples across all requests ready for processing

Using ASRM, Core systematically fills container (e.g., plate) with samples to be processed in a single run

File is generated and uploaded onto instrument computer 

**Samples** processed  Samples marked as completed and designated 'ready to bill' or 'not billable' as appropriate

**Legend** 

- Managed in iLab
- Managed outside of iLab

#### **SP Screenshot: assigning samples to a container (e.g., plate) . . . CONTRACTOR COLLEGE**

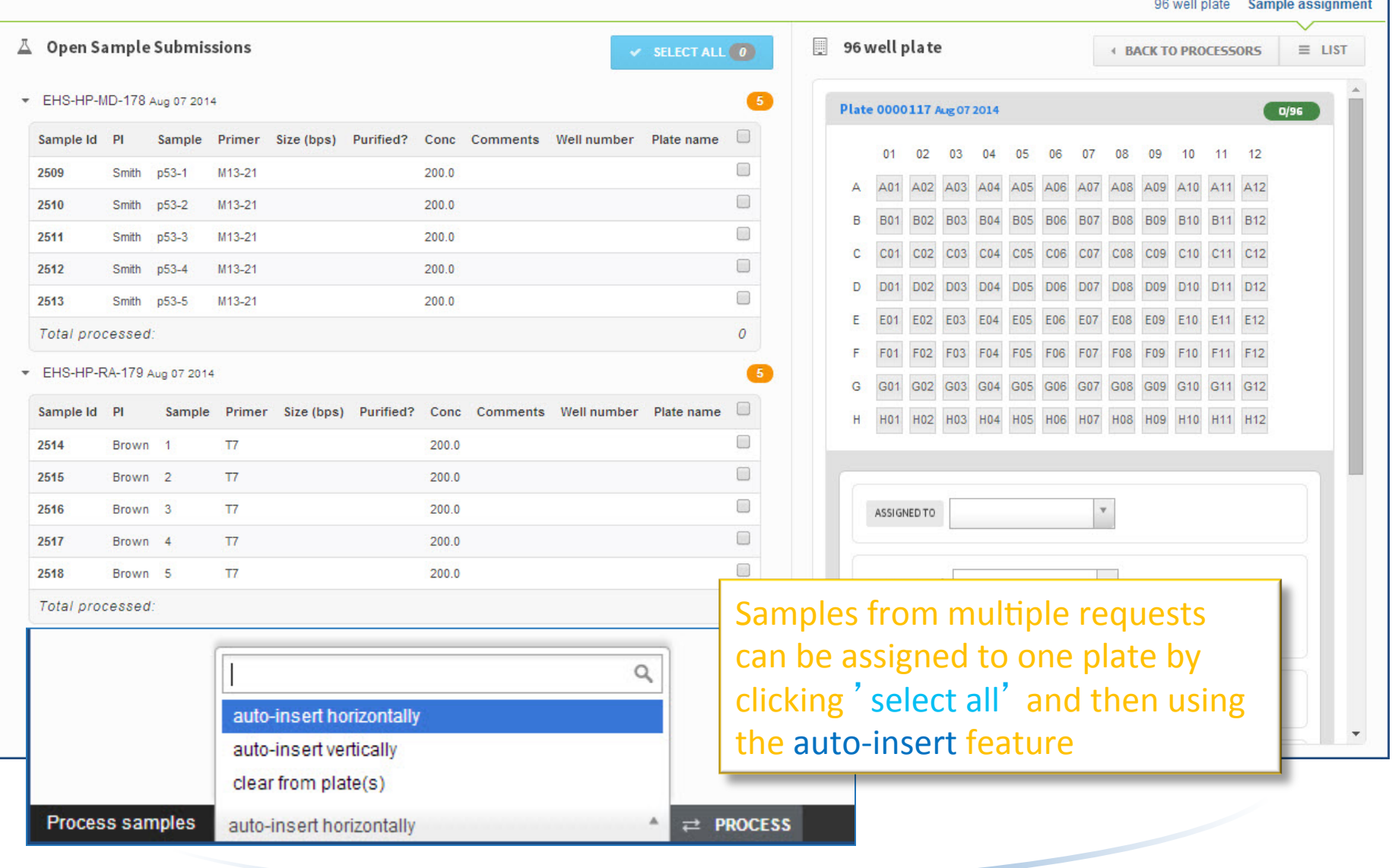

**STATISTICS** . . . **SP Screenshot: managing sample location and managing all THE R COL** containers (e.g., plates) **CONTRACTOR** 

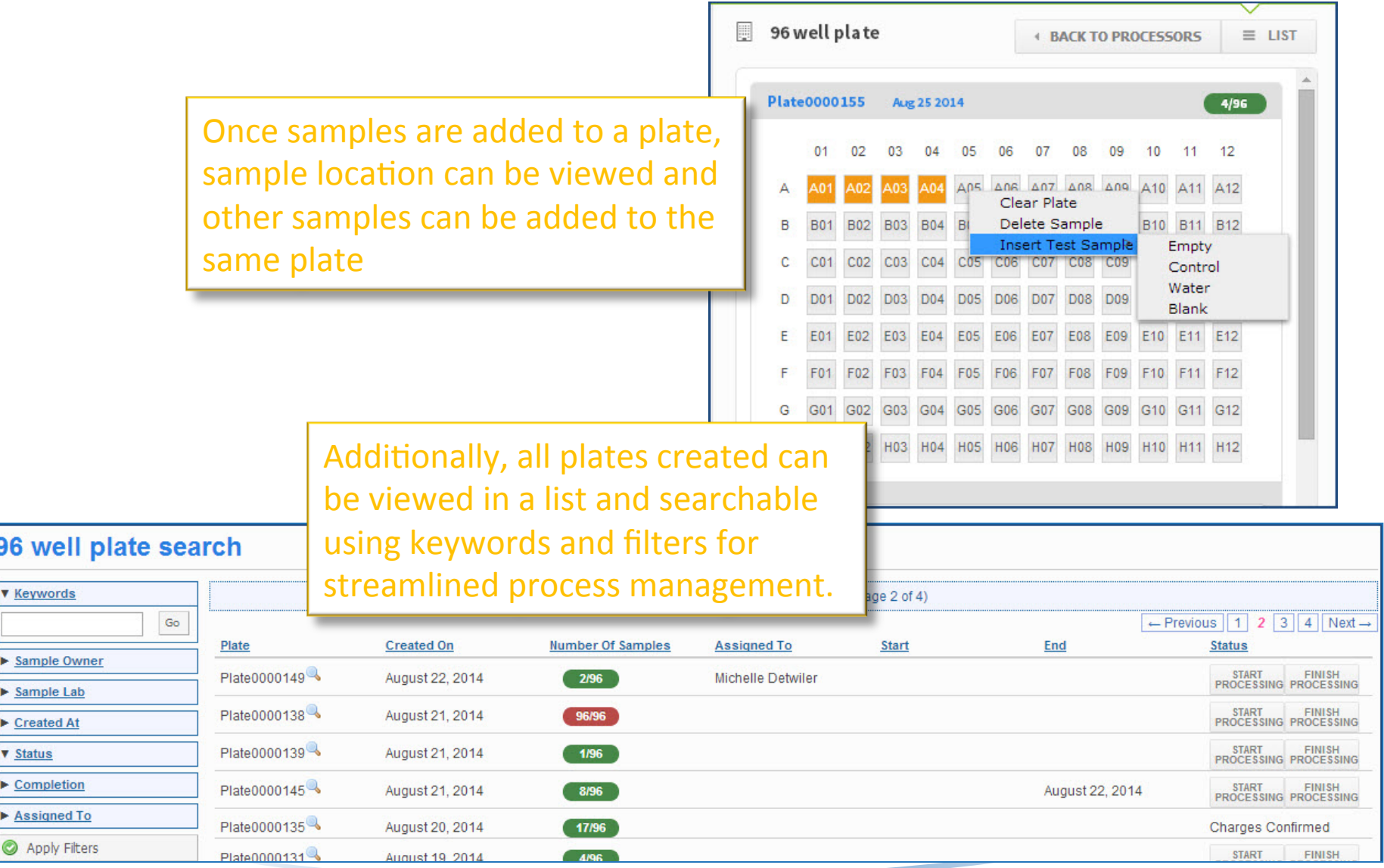

 $@2006 - 2014$  iLab Solutions, LLC  $6$